## Download

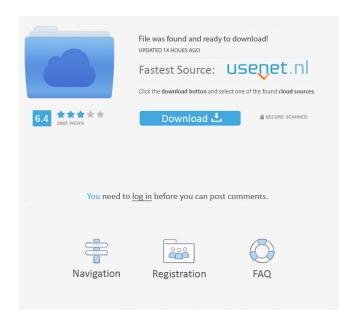

Mbx2eml Crack+ License Key [Latest-2022]

The tool for converting MBOX (Mozilla Thunderbird) files to EML format is a simple-to-handle utility that is simple to use. Users can either launch it directly from command line or alternatively, if a graphical interface is preferred, the tool

1 / 14

can also be run in that mode. A batch mode is available if a large number of messages need to be converted in a single step. The CMD mode is a simple approach as the program is not going to use much resources since it only launches the conversion process but it does not really indicate when the conversion is finished as such. The GUI is a much better experience as it gives real-time feedback and it is a much faster approach. mbx2eml Cracked Accounts License: The utility is free of charge and the only restriction is that it can only be used for MBOX files in a local drive. Converting large folders can be difficult because it is going to take a lot of time in comparison to a normal application but if you have a good enough hard drive, such as a SSD, then the whole process will be completed in no time. mbx2eml Requirements: Windows 2000/XP/Vista/7/8/10 Download mbx2eml for free from Soft32. Download

2/14

The Ultimate Free List of Top 10 Alternatives to mbx2eml. \* Demonstrate that the (or the desired) website/file/page has been downloaded. \* Keep your eyes open for a screenshot, while the page is being loaded. \* If the page is still not in your list of downloaded pages, pause the download for a moment (usually around 10-30 seconds) and check if the link is still live. If the link is no longer live, check if the file was cached by the browser. It is very important to do so, as there are a lot of scam sites on the internet (see List of Scam/Fraud websites) and, while the link may seem genuine, it could be a scam. Before installing any software that you download from the internet, make sure you read the license and understand what you are getting yourself into, and make sure you read the Terms and Conditions.

Why is that software listed on our website? We regularly add new programs to our website and have a short discussion

with the creator of the program about the matter. This ensures that we are listing legitimate, free programs that are safe to

## Mbx2eml Crack With Key

Rinzo is an XML editor built on the latest standards for XML development. It includes powerful editing capabilities that make it the fastest XML editor on the market. Key features ... mbx2eml Activation Code Description: mbx2eml is a very lightweight, yet reliable application that converts MBX files to EML format using a command line approach. Such a utility can be advantageous for users who are looking to extract the contents of MBOX files, but also need to import the information back to Outlook. By converting MBOX messages to an EML format with the aid of mbx2eml, this will be made possible in a very fast manner. Simple-to-handle app Truth be told, the

command line approach may be a little outdated, yet contrary to popular belief, running a program in CMD mode is not that complicated and this is also the case of mbx2eml. The EXE file located inside the download archive has a double purpose; if you launch it like you do with a normal application, it will display a series of usage tips that aim to simplify your work while running it from command line starts the actual conversion process. Convert multiple items at a time mbx2eml is able to convert the contents of a whole directory at a time and export the results to a user-defined output directory on the hard drive. Once the conversion process has been initiated, each of the MBOX files will be extracted to a subfolder in the destination directory in EML format, so you will be able to tell which one is which. A last evaluation All in all, mbx2eml does accomplish the task, but a more userfriendly approach materialized in a simple

GUI would do it much good. The response time is good and the computer's performance is not going to be affected in any way as CPU and memory usage is low at all times. Our tests did not reveal any issues such as hangs or freezes. A man who hit and killed two people after he drove into a group of mourners at a Minnesota cemetery is now facing two counts of criminal vehicular homicide. Authorities say 28-year-old Ronnie Rivera of St. Paul struck two people at the Lakewood Cemetery in St. Paul on Thursday. According to the St. Paul Pioneer Press, one of the people was hit while they were walking through a cemetery and another was on a motorcycle. It 1d6a3396d6

mbx2eml is a lightweight yet reliable command line tool that is capable of converting a specific type of mail message from the mbox format to the EML format. It can also be used to convert entire MBOX folders to EML format, in a batchmode, in a single click. You can even have the conversion process initiated at a certain time of the day, week or month. The app is capable of converting up to 1000 MBOX files at a time. It can easily be launched as a command line app or as a GUI application. The conversion process is carried out in a very brief span of time and can be set to run automatically at a certain time. The output is completely customizable and it will be fully compatible with all available e-mail clients that have been created for Microsoft Outlook Express or Microsoft Outlook.

Key features: The app has been created to be as user-friendly as possible. It can be launched via a command line interface (CLI). It has a pre-defined output path in which it will place the converted messages into. The app is capable of converting a selected MBOX folder to EML format. The conversion can be initiated at a certain time of the day, week or month. The process can be restarted in case of errors or it can be terminated at any time. It can easily be launched via a GUI (graphical user interface). It is capable of converting up to 1000 MBOX files at a time. It can be launched either as a command line app or a GUI app. It has a working GUI that displays the main functions of the tool, a help section, information about the used app and information about the app's version. Application Requirements: You will need to have a "Terminal" installed on your computer. You will also need to have

access to the directory where the MBOX files are located. You will need to have the software to be able to convert a large number of MBOX files at a time. The application comes with built-in predefined settings. Other than that, no further requirements are necessary. Supported mbox messages: The application supports the following MBOX message types: .mbox .mboxes .mbox8k mbox2eml Download Page:

What's New in the Mbx2eml?

Handy tool for conversion of MBOX to EML To download mbx2eml go to: Availability: (1.97 MB) A monoclonal antibody against human lymphocyte membranes recognizes the B and T cell antigen. A mouse monoclonal antibody, HIL-3, specific for human B and T lymphocytes was prepared and characterized. The antigen recognized by

HIL-3 was located on the surface of lymphoid cells and bound a protein with a molecular weight of approximately 35,000 in purified membrane preparations of lymphoid cells. Antibody binding was inhibited by the protein and antibodies that recognize surface immunoglobulins or by antibodies against other surface markers, suggesting that HIL-3 is directed against a surface molecule which is distinct from other known T and B cell antigens. Homeschooled children are subject to pressure at school to follow the curriculum of the State Department of Education. The temptation to change the curriculum is strong in light of the federal Department of Education's concern for using what has been termed "age appropriate material." This means that children have fewer opportunities to learn from some of the subjects that are not addressed in the public school system. Although home-schooling parents are

encouraged to teach their children the subjects covered by the public school, some parents believe it would be helpful to supplement their children's education by providing information not in the state curriculum. What can be learned in an "on your own" home schooling and a home science lab? Students in most public schools learn science in a classroom setting. Classroom environments may not allow students to fully understand the concepts being taught. Also, in a classroom setting, students are usually taught at the same time level, which does not allow students to develop a criticalthinking and problem-solving skills that is necessary for advanced understanding. A home science laboratory is a great place for students to learn more about science. The laboratory gives students the opportunity to explore and interact with the world around them. Working with things they find at home allows students to

build a better understanding of science, such as anatomy, chemistry, and biology. This lab work can help prepare students for the real laboratory experience they will have when they attend college. What's in a Home Science Lab? Students will be able to explore the following in their home science laboratory: · Use and assess scientific methods to investigate the world around them. Learn about the properties of solids and liquids. Learn to use basic scientific equipment. Learn about human anatomy. Learn about the properties of energy. · Learn about the properties of electricity. · Learn about the properties

## **System Requirements For Mbx2eml:**

Internet Explorer 10 or newer At least 1 GB of free hard disk space Minimum 512 MB of memory Audio hardware OS: Windows 7, Windows 8, Windows 8.1, Windows 10 Join the fight, fight for freedom and justice! Free Software requires Free Software. I've been thinking about adding graphical GUI support to the FSF's sound mixer. This

## Related links:

http://eventaka.com/?p=1402

http://www.un.is/?p=2988

https://www.hony.nl/geen-categorie/sosmouse-4-5-0-1-crack-free-download/

https://wwthotsale.com/star-envelope-printer-pro-5-00-x64-updated-2022/

https://santoshkpandey.com/modemweasel-crack-keygen-full-version-win-mac/

https://ledromadairemalin.eu/wp-content/uploads/2022/06/filzel.pdf

https://hissme.com/upload/files/2022/06/NIvM2eYvgsPFu7Xflwuo 07 8ab9ea0e0da4f50c3eb6c9f23ddf b867 file.pdf

https://rwix.ru/comodo-unite-formerly-comodo-easyvpn-1-7-6-0-registration-code-free-

updated-2022.html

https://www.kmjgroupfitness.com/noteitall-crack-download-2022-latest/

https://prestigioapp.com/social/upload/files/2022/06/VcGskaVeQFVc5P69Wsty\_07\_7f95cc56204833027\_262b0f7efedbb1b\_file.pdf

http://liverpooladdicts.com/?p=7044

https://clubnudista.com/upload/files/2022/06/JfNSgpsvHTtpzCwdAxzm 07 7f95cc56204833027262b0f 7efedbb1b file.pdf

https://doyousue.com/life-planning-system-crack-activation-key-download-2022-latest/

http://raga-e-store.com/hardware-id-extractor-library-crack-x64/

http://doyousue.com/?p=77866

https://luxurygamingllc.com/ipa-typing-assistant-for-windows-latest/

http://airbrushinformation.net/?p=6996

http://topshoppingpro.online/?p=74124

https://viotera.com/wp-content/uploads/2022/06/Brandy.pdf https://www.solve.it/vrcp-ipmscan-download-mac-win/